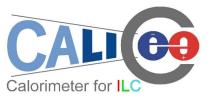

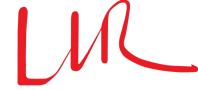

## Status of Druid

Manqi RUAN

Laboratoire Leprince-Ringuet (LLR) Ecole Polytechnique 91128, Palaiseau

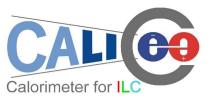

### Outline

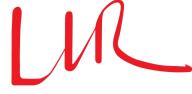

Introduction

- Event display (LCIO file)
  - Objects & Options
  - Example: analysis reconstruction algorithm performance
- Geometry display (GDML/xml file)

Summary

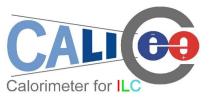

## DRUID: display for ILD

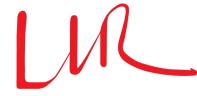

- Motivation:
  - To understand the ILC events & jet/shower details
  - To understand/analysis reconstruction algorithm performance

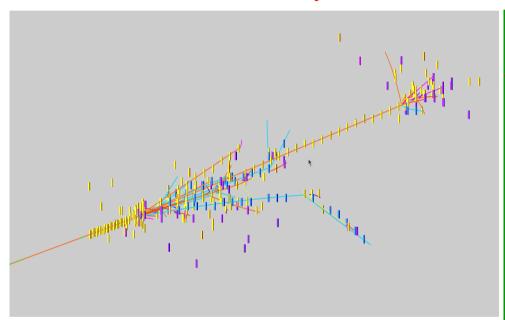

Left: 40GeV pion shower Right: 230GeV  $Z(\mu\mu)H(\tau\tau)$  event

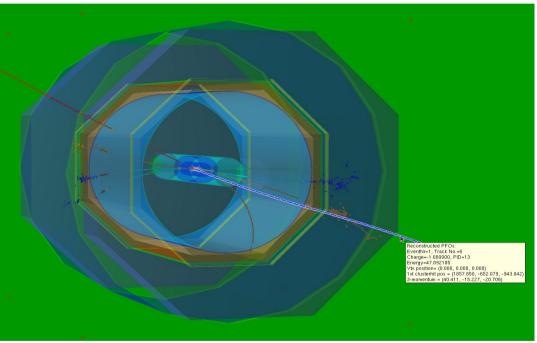

Developed by Manqi, Vincent, Gabriel, Daniel & Jayant

 Based on ROOT TEve class, visualize event information (in slcio file) and/or detector geometry (gear xml or gdml file) in arbitrary combination & different styles

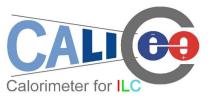

### Event objects

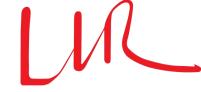

#### LCIO collections:

- MCTruth level: MCParticle tracks. To mark event type, mother particles at VTX can be displayed as arrows
- Simulation level: simulated calorimeter/tracker hits: cuboid/points with tunable size/color according to Energy, dE/dx, PID, Mother PID, index, ...

#### Reconstruction level:

- Intermediate reconstruction collections: Digitized detector hits, reconstructed tracks, clusters, Vertexes...
- Final Reconstructed Particle (Particle Flow Objects): displayed as track + assigned cluster
- Skipped collections: LCRelation, LCGenericObject

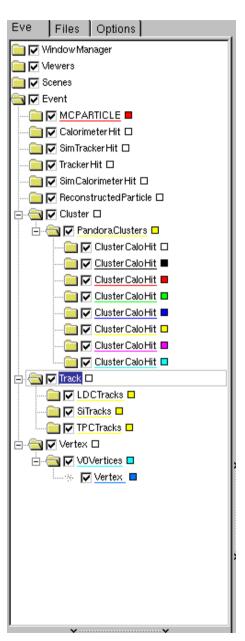

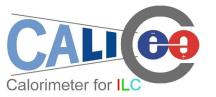

## **Options**

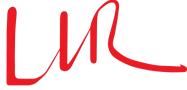

- General:
  - Zoom, Rotate (with arbitrary center), Project, Tunable illuminating, bkgrd, references...
- For Individual objects:
  - Pick up & read attached information
  - Display/hidden: inherit the status from last event & always display new collections
  - Color/size options

Tau jet  $(\tau \rightarrow \nu + \pi^0 + \pi^+)$ with different color option: energy, PID & index

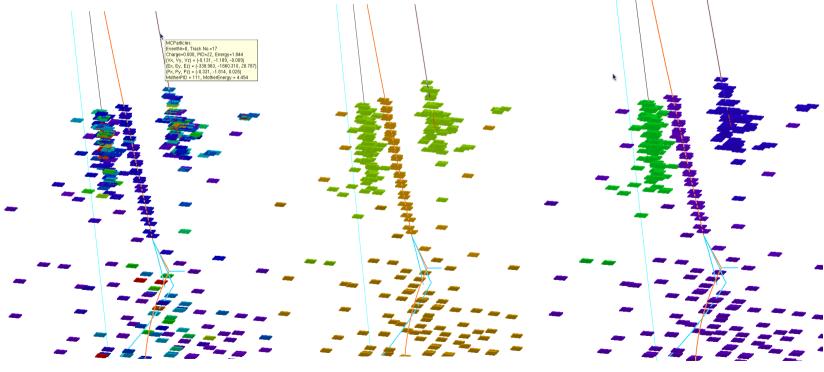

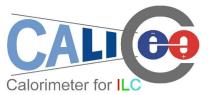

#### **GUI Panel**

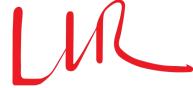

#### Buttons

- Event navigation
- Target: select rotation center
- Reroll object color if supported, i.e, clusters
- Drew back to origin orientation & scale
- Collection selection: switch between two scenarios
  - Minimal (default):
    MCParticle + Simulated Hits (+ Reconstructed PFO + geometry)
  - Maximal:
    All supported collection, to include intermediate reconstructed collections
- P<sub>T</sub> Cut on MCParticle: ignore event detail
- Hits options: specify color/size

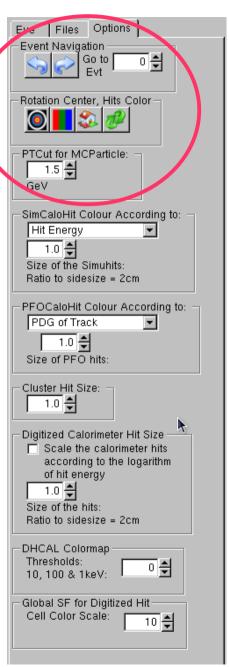

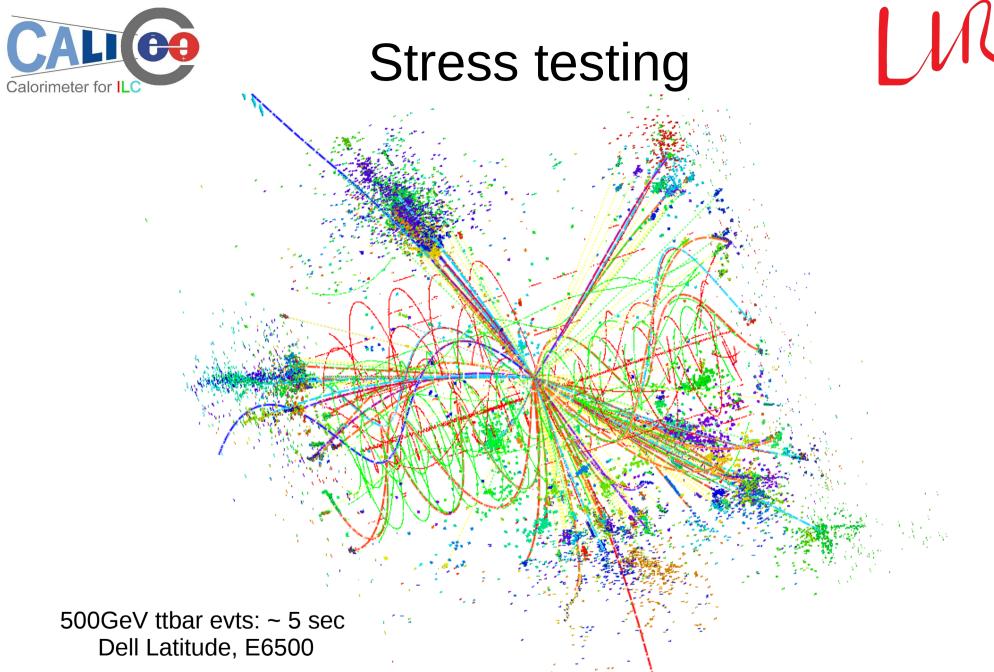

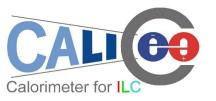

# To analysis reco-soft performance

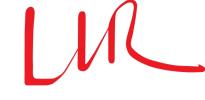

By comparing reconstructed & MC objects...

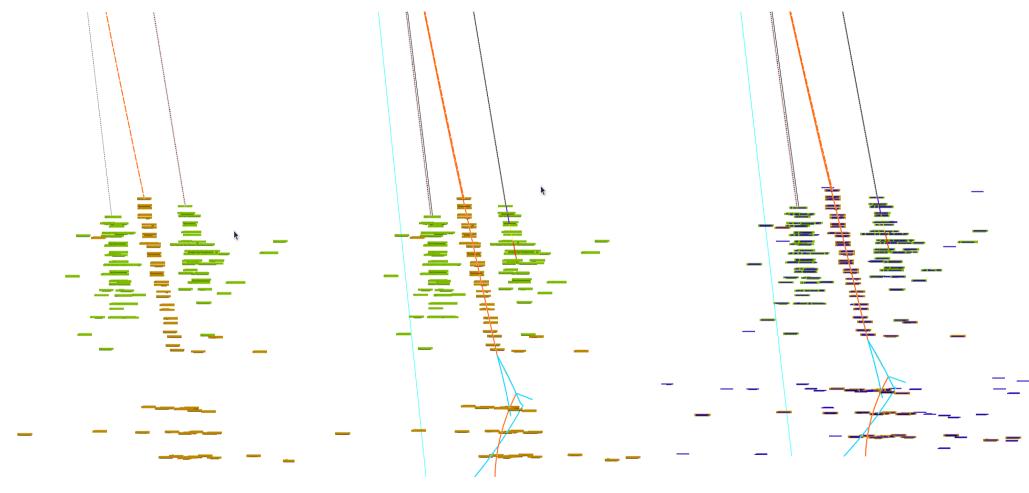

Same  $\tau$  jet, from left to right:

- PFO;
- PFO + MCParticle;

07/10/2010

• PFO + MCParticle + MC Calo Hits (with uniform blue color);

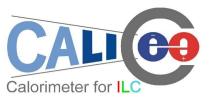

#### qq evt@91.2GeV

Total energy = 109 GeV, Total Neutral energy = 21.3 GeV

MCTruth level: 36GeV Pion

PFO level: 36GeV Pion with 27.3GeV Cluster + 19.4GeV neutron

Splitting of hadron cluster: over estimated cluster energy + fake seed

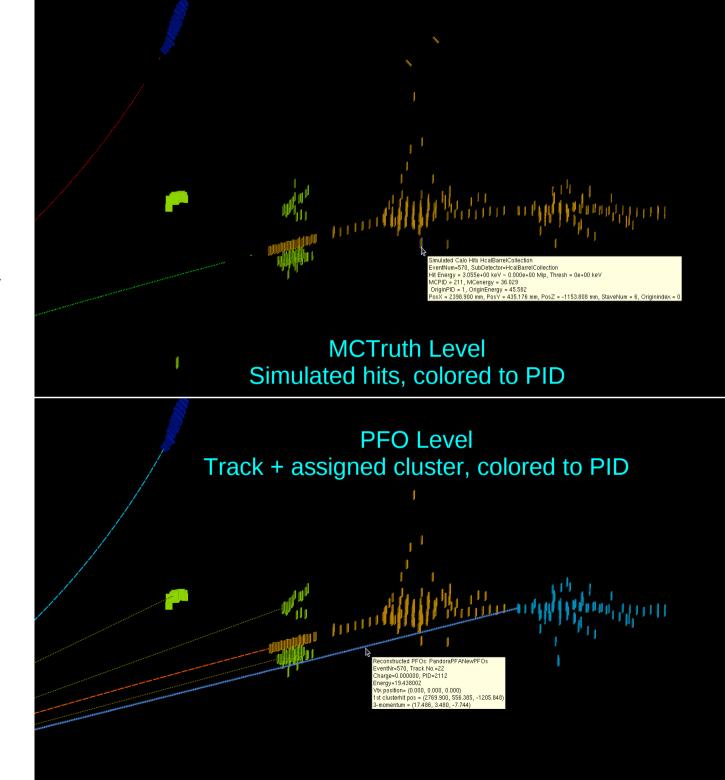

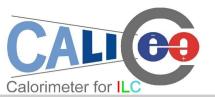

### **CALICE TB events**

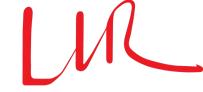

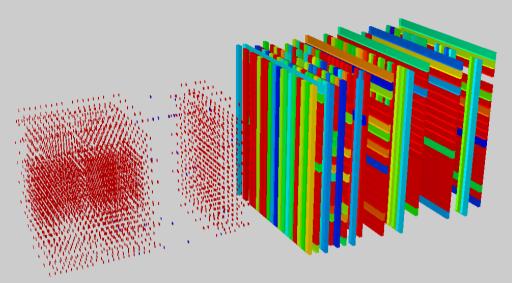

Run 330437, self Calibrate evt

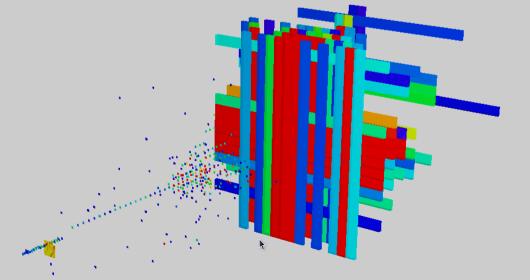

Run 330437, pion evt: . noisy ECAL wafer

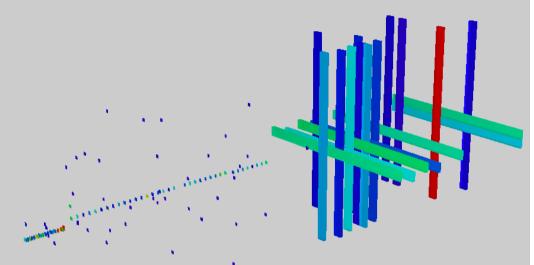

Run 330437, MIP evt: Misalignment (?)

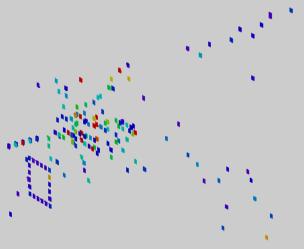

Run 520199, evt 1635 Square evt

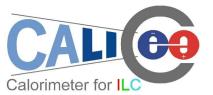

# CALLO GDML Geometry browser

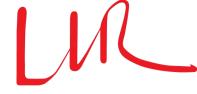

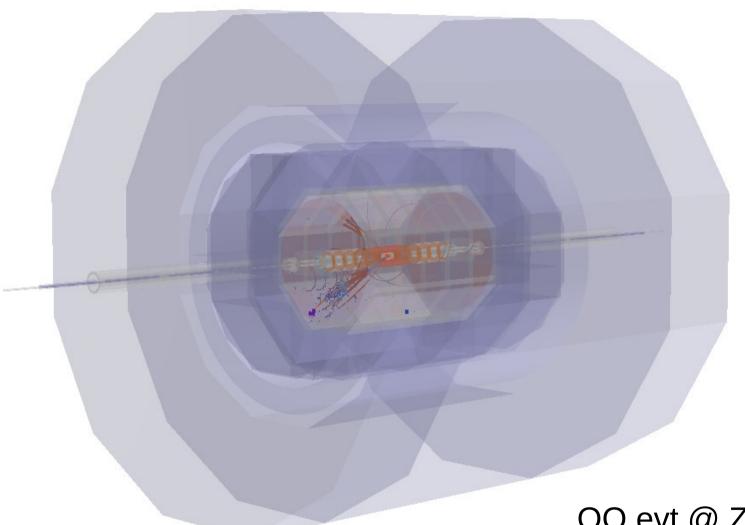

QQ evt @ Z Thr, ILD

Available since Druid 1.8

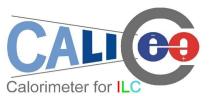

### Introduction

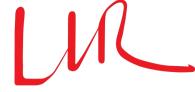

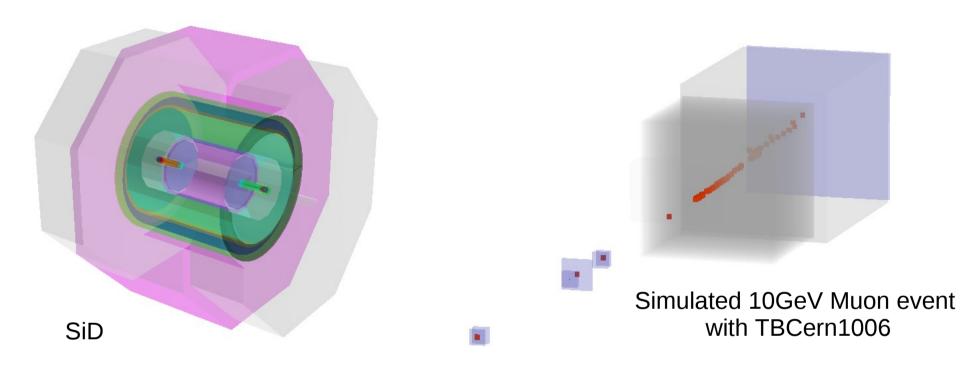

- GDML file: simulation level geometry information, could be dumped from Mokka (version higher than 07-03. Converted gdml to root file for Druid)
- Druid Option:
  - Tunable transparency, color, bkgrd, mount/unmount sub detectors...
  - Tunable display depth

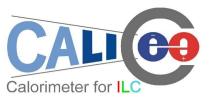

## Examples

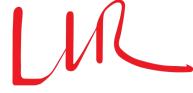

Inner Detector of ILD: Vtx, SiD (Num of Volumes > 700)...

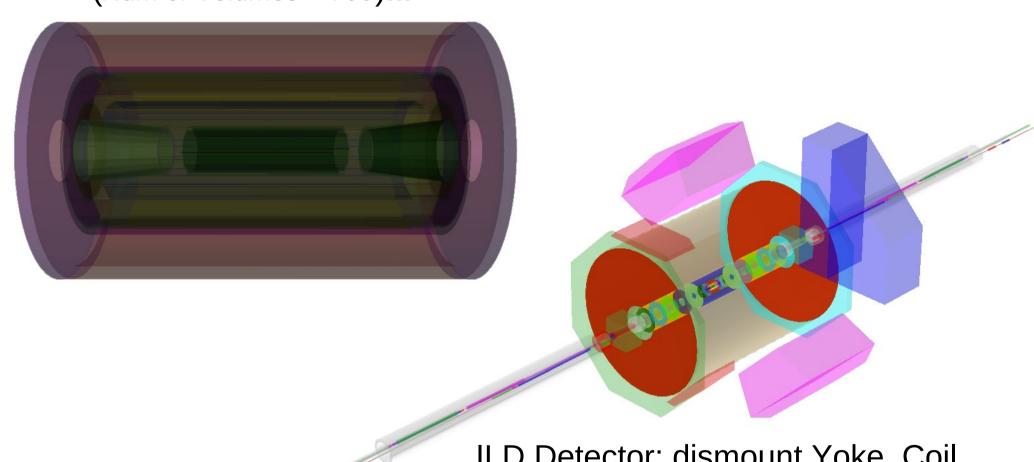

ILD Detector: dismount Yoke, Coil and partial of the Calo

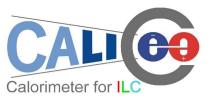

## Display depth

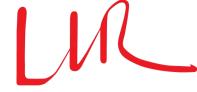

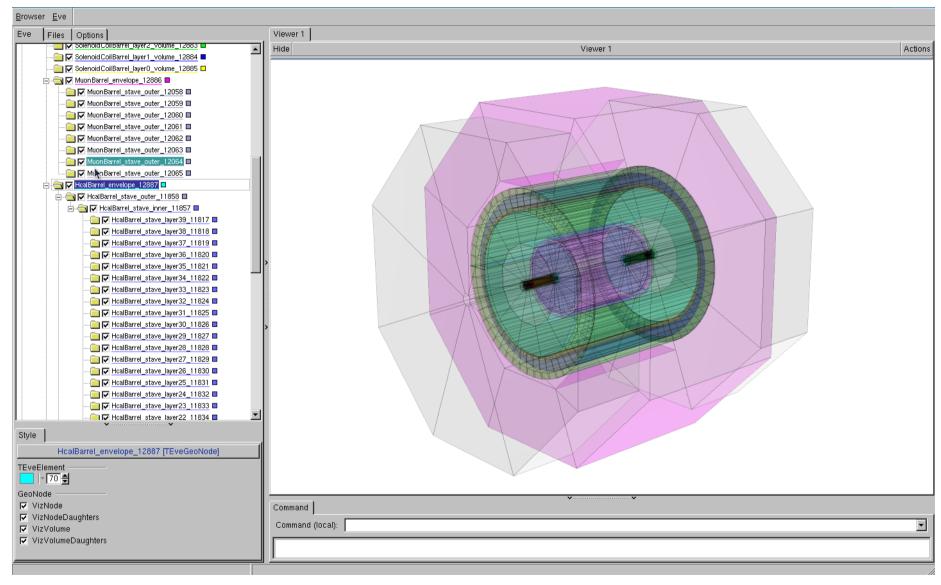

Hierarchy of geometrical volume in gdml file. Higher Depth = More detailed info

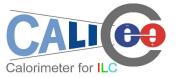

## Examples

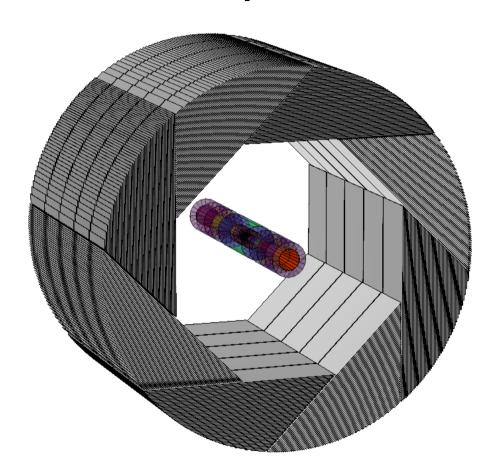

ILD (a la Videau) HCAL Barrel + inner detectors at DD = 3

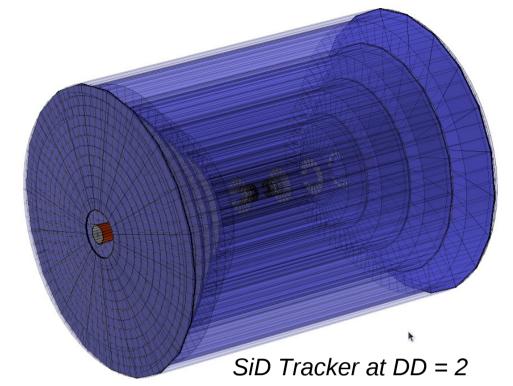

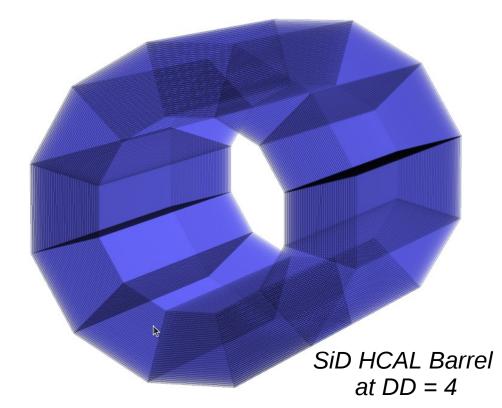

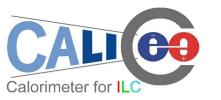

## Summary

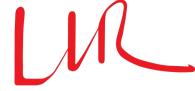

- Druid is ready: to visualize event information & detector geometry
  - Better understand event and reconstruction algorithm performance
  - With the gdml file, detector geometry could be visualized to simulation level

#### Availability

- DESY SVN server: svn co https://svnsrv.desy.de/svn/Druid/trunk Druid
- LLRforge: svn co https://llrforge.in2p3.fr/svn/Druid/trunk Druid
- http://llr.in2p3.fr/~ruan/ILDDisplay

#### For more detail

• Manual: http://polywww.in2p3.fr/~ruan/ILDDisplay/DruidManual\_v1.8.pdf

# Special thanks to Mr. TAdam (Matevz Tadel) stands behind TEve...

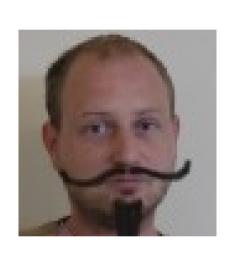

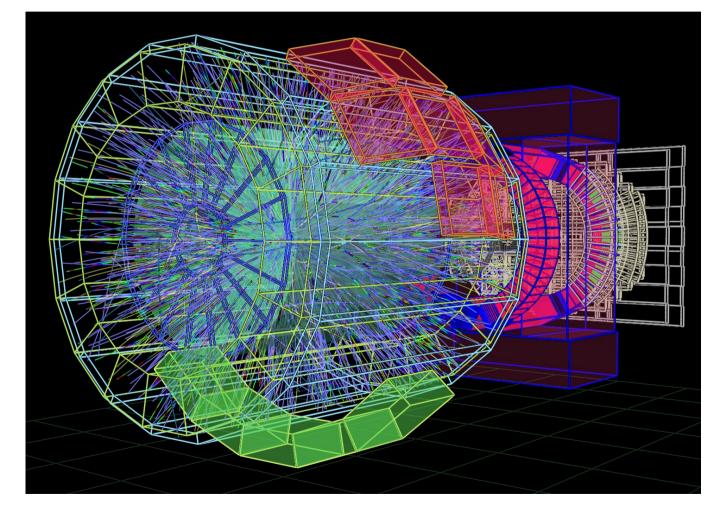

### **BK Slides**

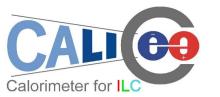

### Parameter managing

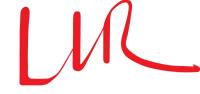

- Flexible parameter managing beside the steering file
  - *bin/Druid*: print a instruction for the input format
  - Separate geometry & data display
    - bin/Druid \*.slcio: display the first event in given slcio file
    - bin/Druid \*.gdml(\*.xml): display detector geometry
  - Together with other arguments:
    - bin/Druid \*.slcio \$EventNumber: given event in given slcio file
    - bin/Druid \*.slcio \*.gdml(\*.xml): first event & geometry
    - bin/Druid \*.slcio \*.gdml(\*.xml) \$EventNumber
    - bin/Druid \*.slcio \*.gdml(\*.xml) \$RunNumber \$EventNumber
- Screen output with collection statistic and sub detector list

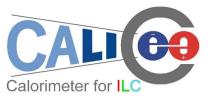

## **Changing Display Depth**

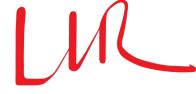

#### ECAL Module:

- Depth = 1: Total Volume (fine for Event Display)
- Depth = 2: Divided into different slabs
- Depth = 3: Equip each slab with layers of different materials (simulation level)

Depth = 2

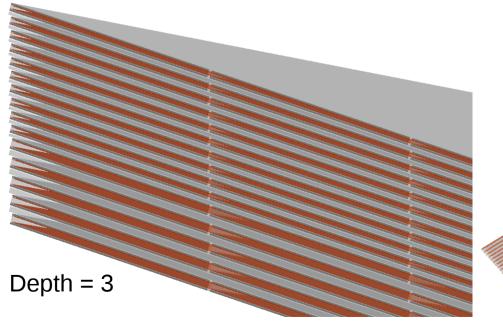

Depth = 3